#### Test 2 / Teil 1

### Speicherbelegung auf dem Stack und Heap

```
Die verschiedenen Programmierparadigmen von C++
 \Boxvoid funk14(int* p) {
     p = new int(22); /* 3 */
                                           Speicherbelegung zum 
                                              Zeitpunkt /*2*/\existsvoid malen() {
     int i = 5;
     int^* pj = &i; /* 1 */
     pj = new int(4); /* 2 */
    funk14(pj);Heap
     datei << *pj;
                          Stack
                                                  7400
                                                  7404
                          5000 i
                          5004 pj
WS 2023/24 V 4.10; © Prof. H. Helmke 2
```
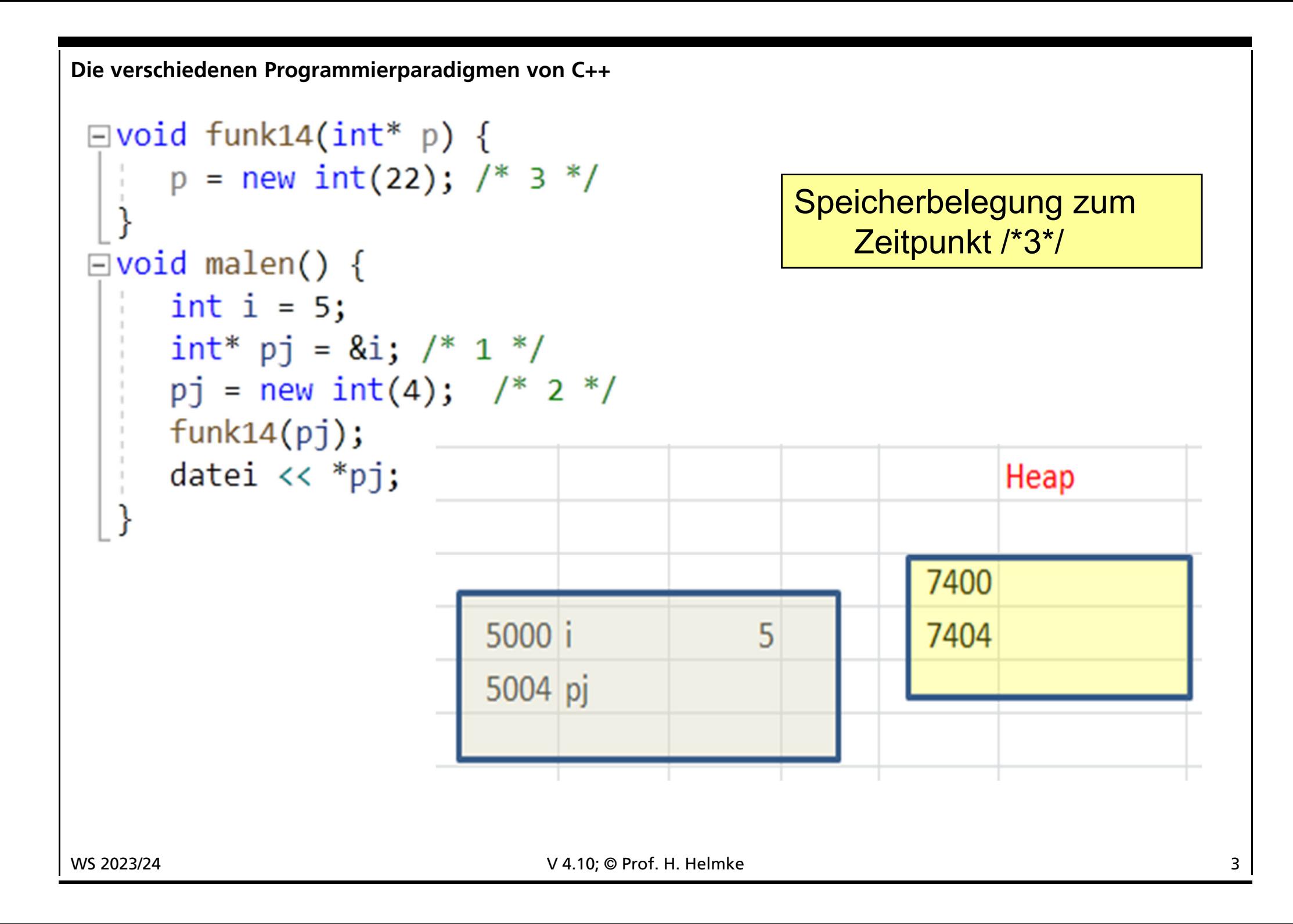

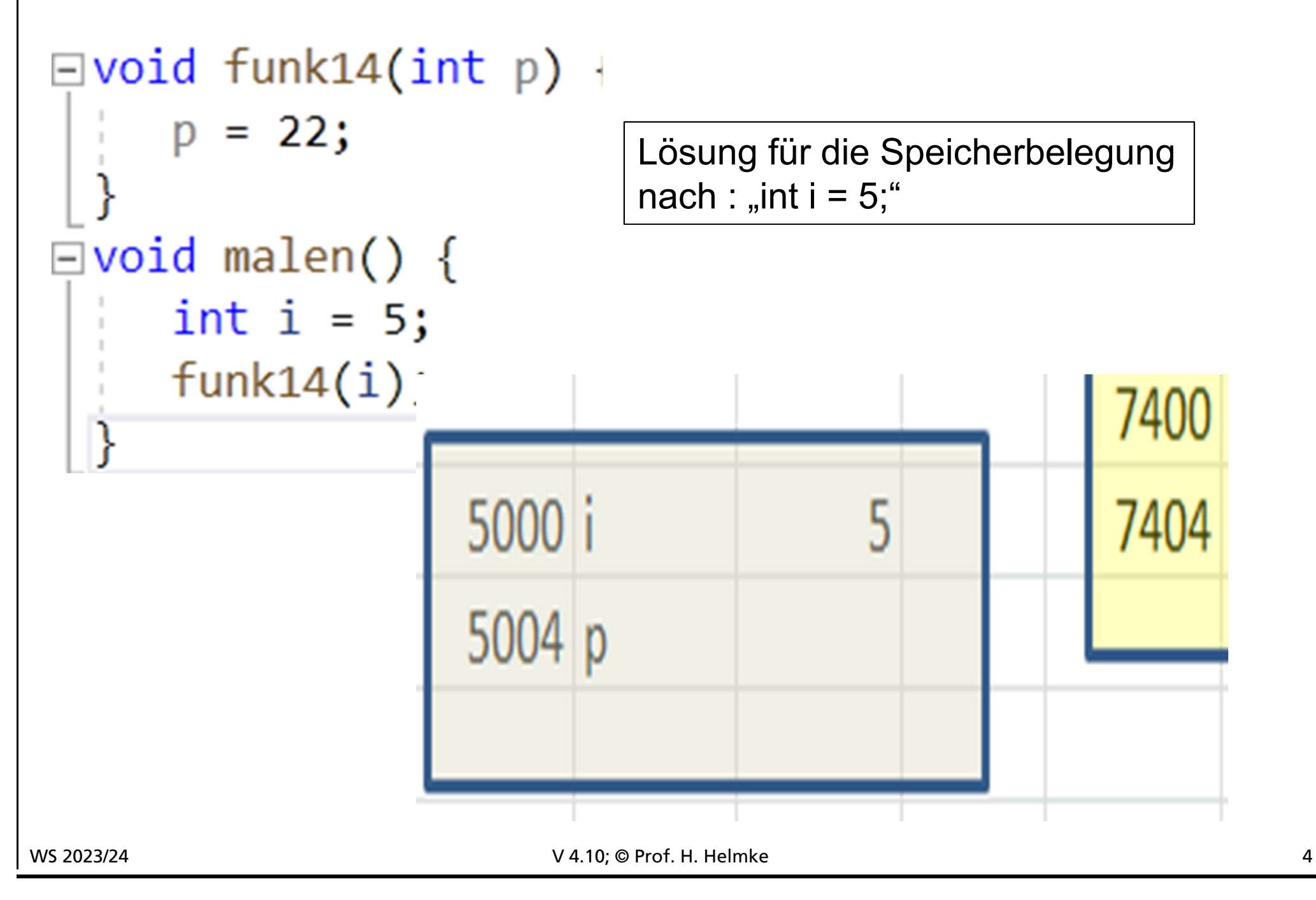

```
Die verschiedenen Programmierparadigmen von C++
 \Boxvoid funk14(int* p) {
       p = new int(22); /* 3 */
                                         Lösung für die Speicherbelegung
                                          Zeitpunkt /*2*/\existsvoid malen() {
       int i = 5;
       int^* pj = &i; /* 1 */
       pj = new int(4); /* 2 */
      funk14(pj);datei \langle\langle \ ^{\ast}p\rangle\rangle;
                                                                7400
                                                                          4
                                                                7404
                              5000
                                                 5
                              5004
                                              7400
                                     pj
                              5008
                                     p
```
WS 2023/24 **V 4.10; © Prof. H. Helmke** 5

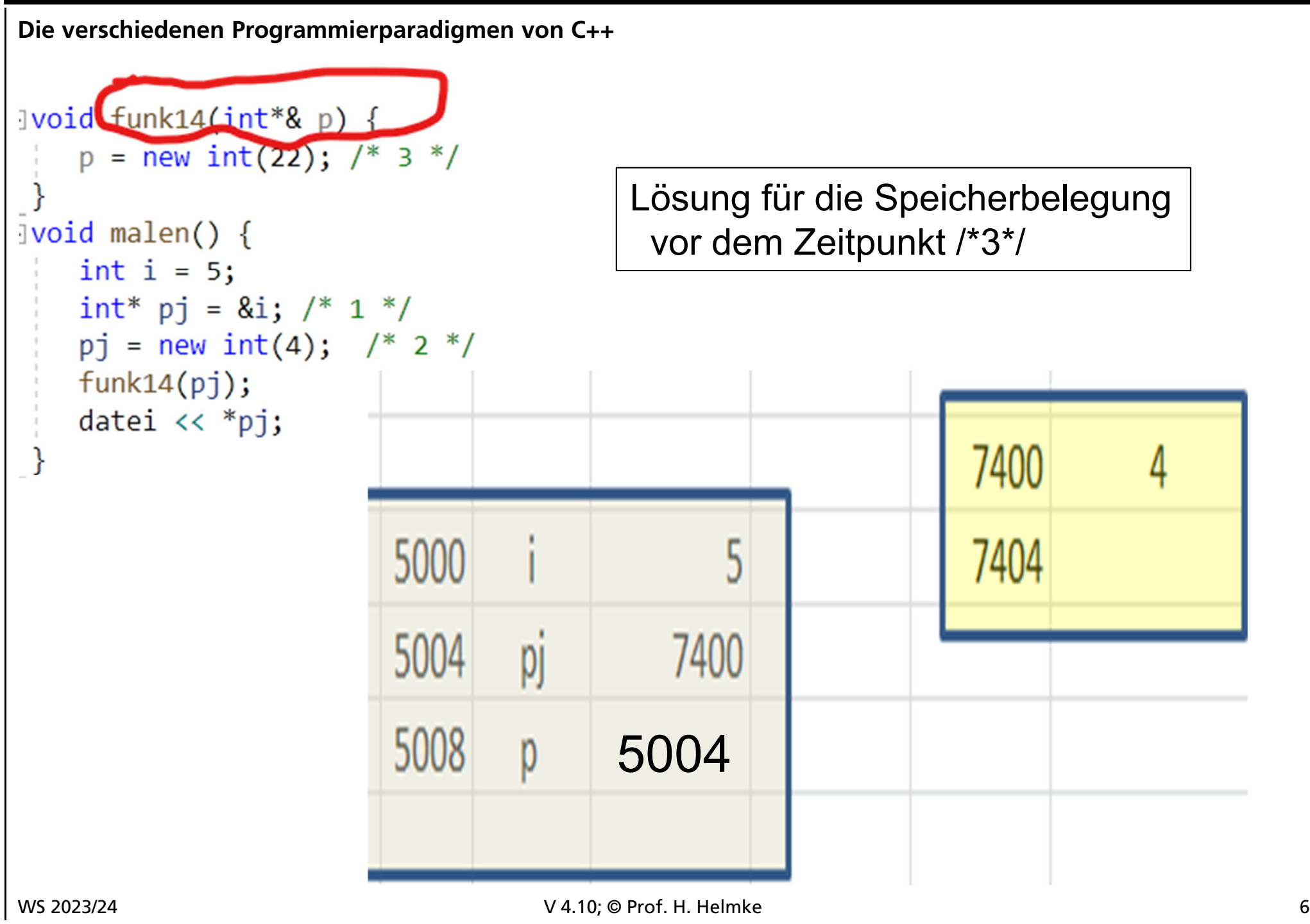

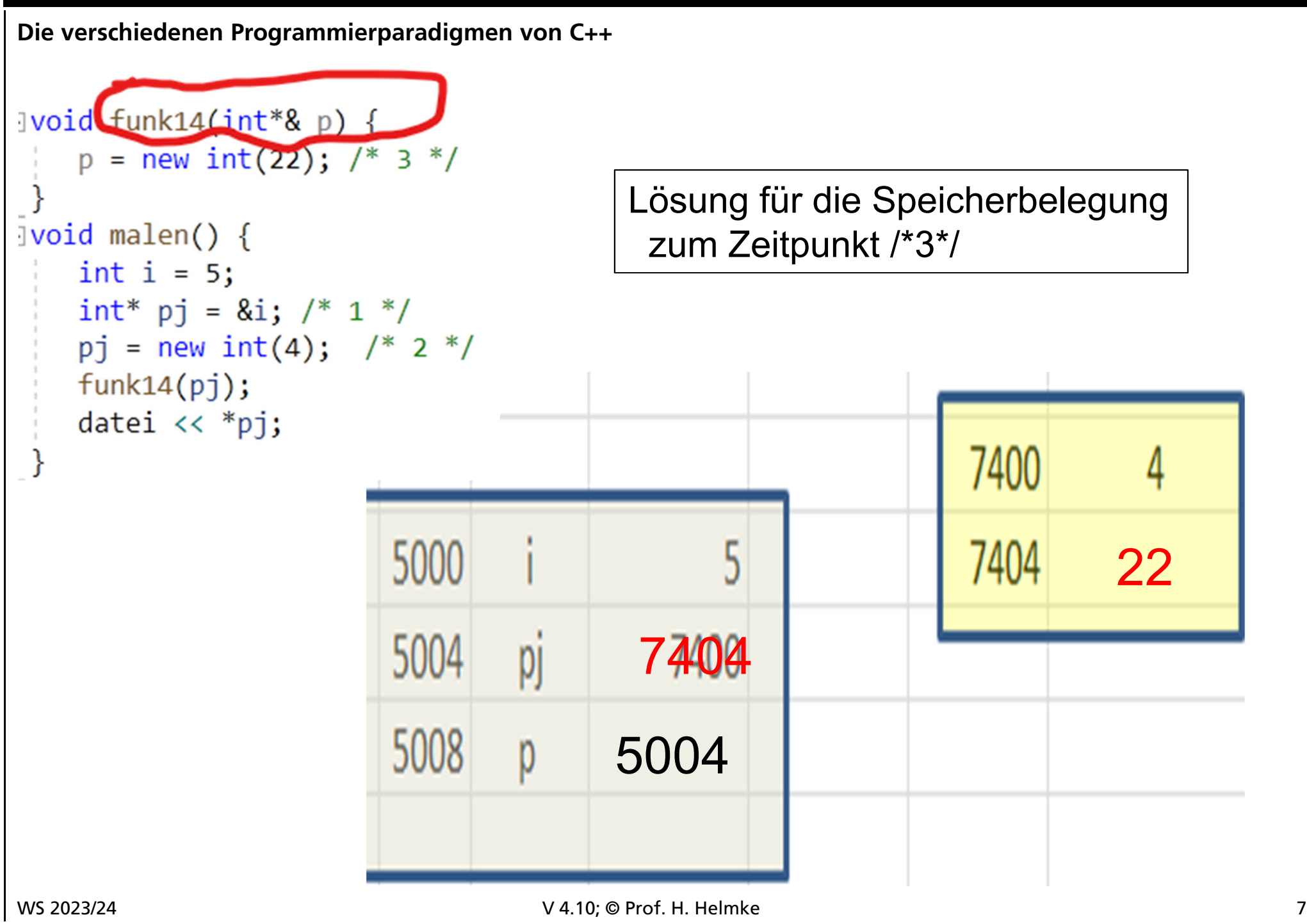

#### Test 2 / Teil 2

## Objekterzeugung und -zerstörung

# Im Folgenden sind nicht immer die Lösungen angegeben, aber Sie können im Zweifelsfall selber den Compiler "fragen".

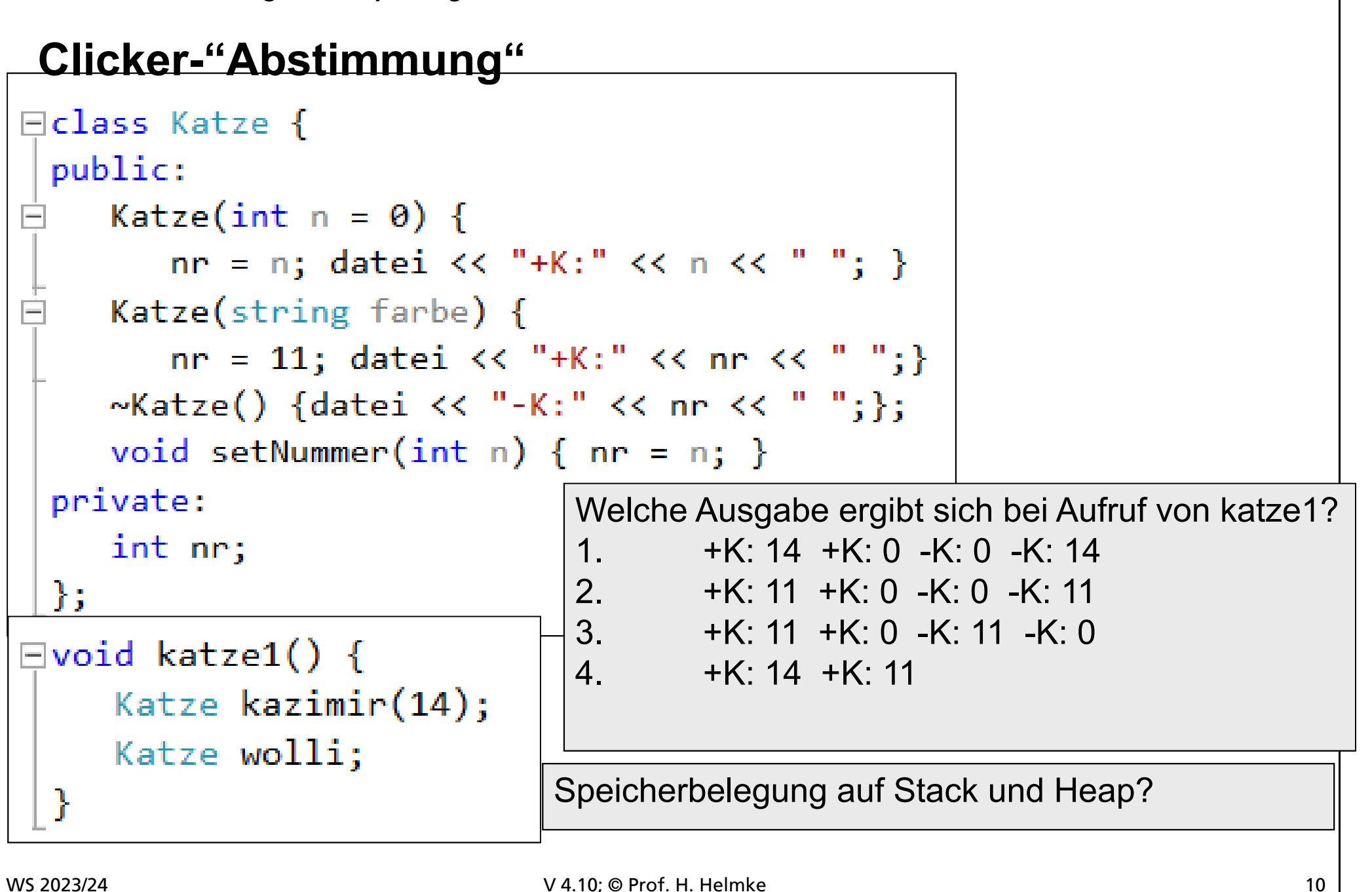

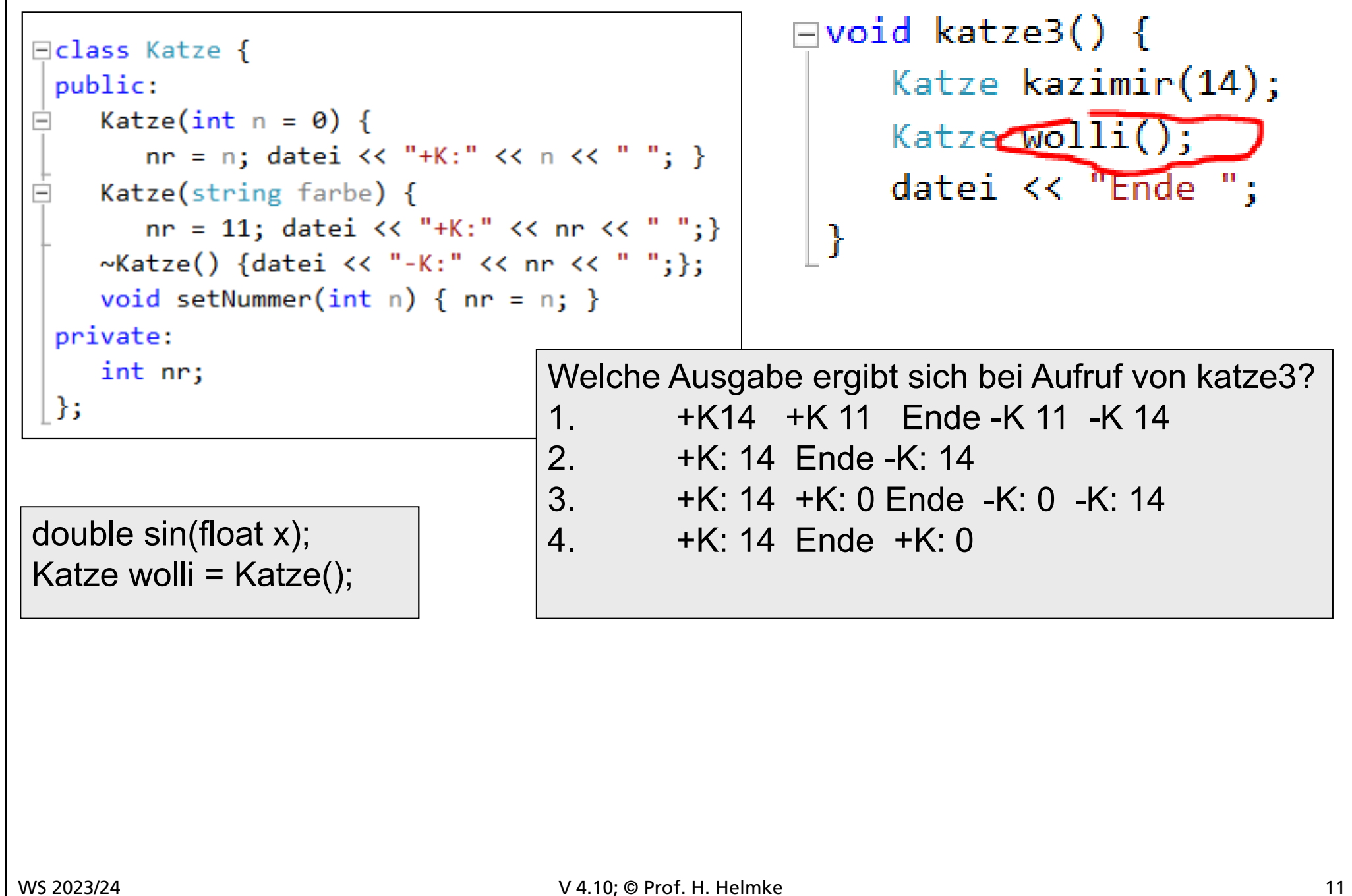

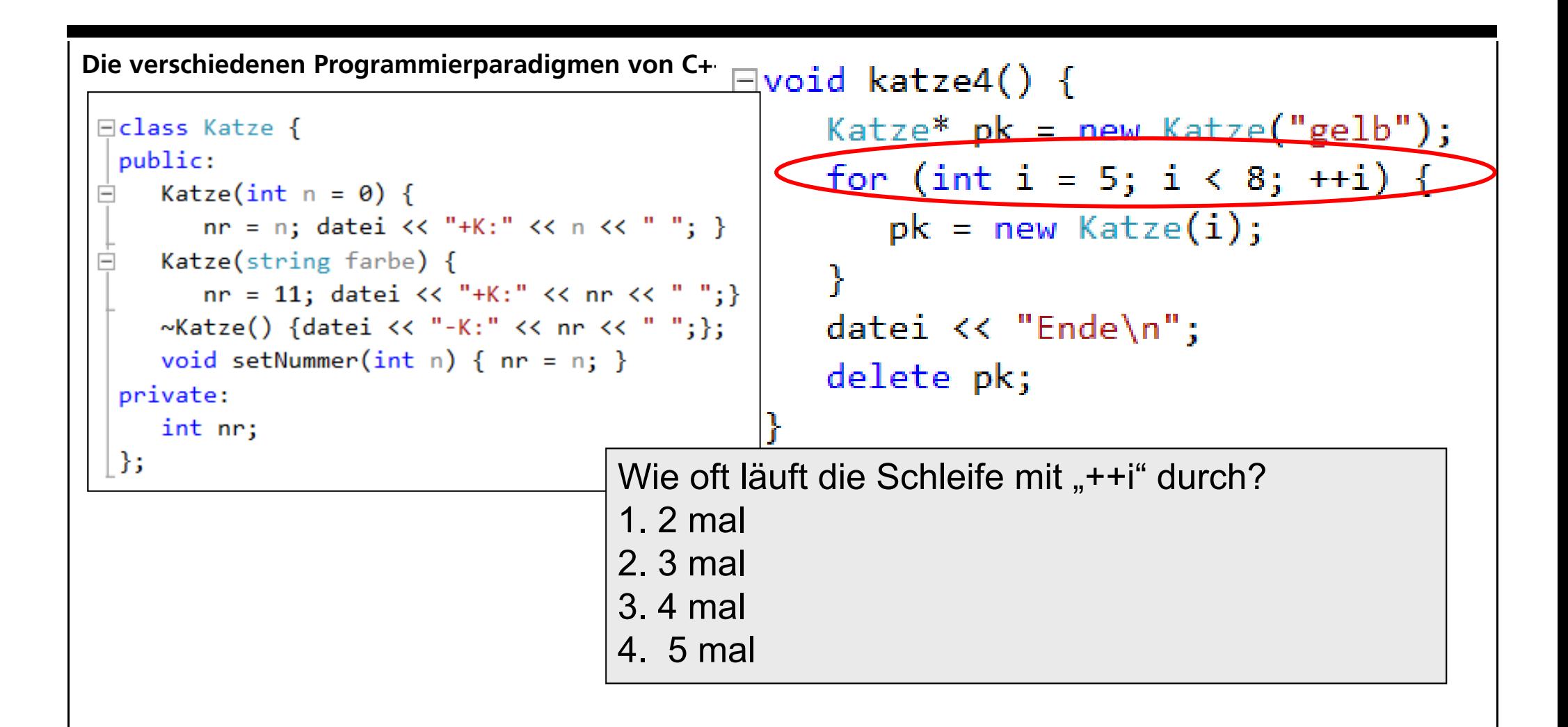

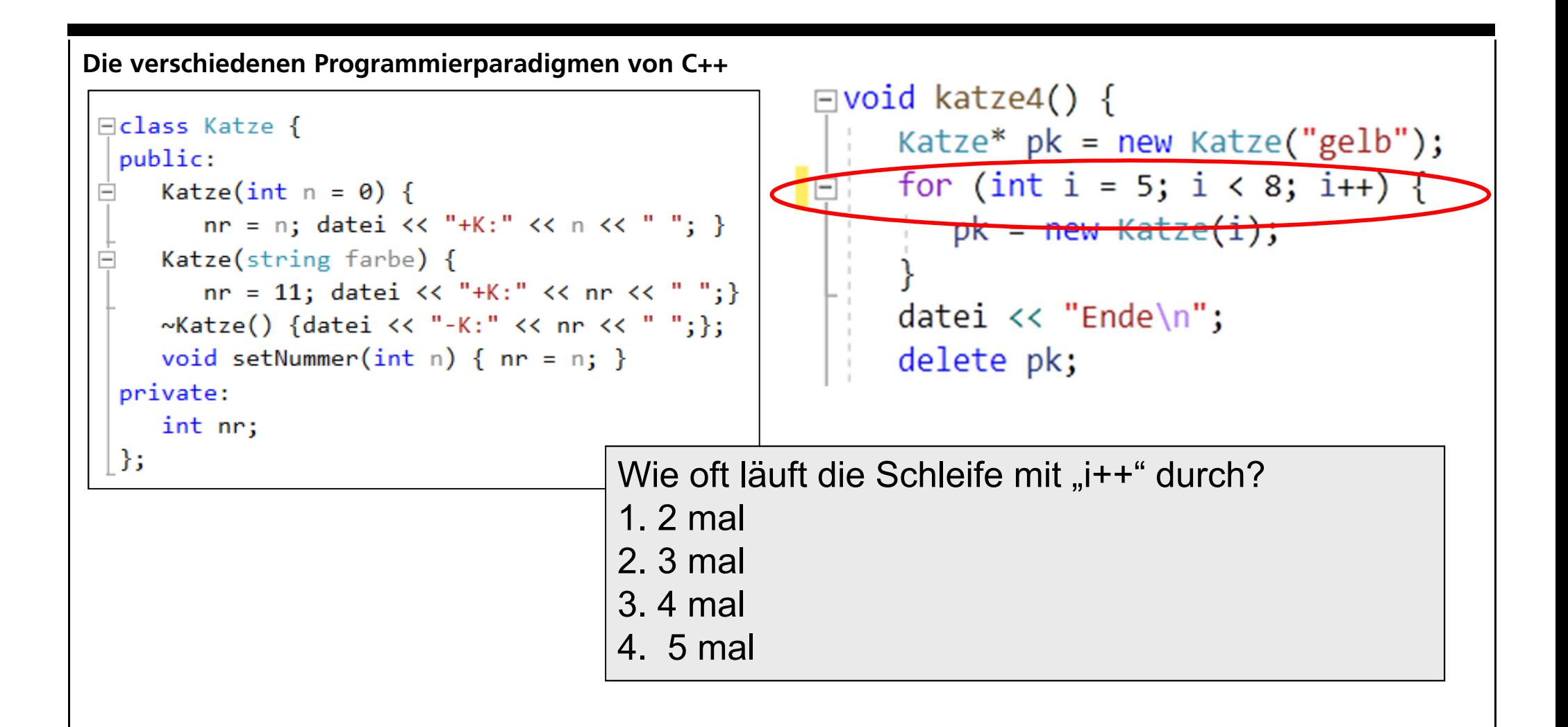

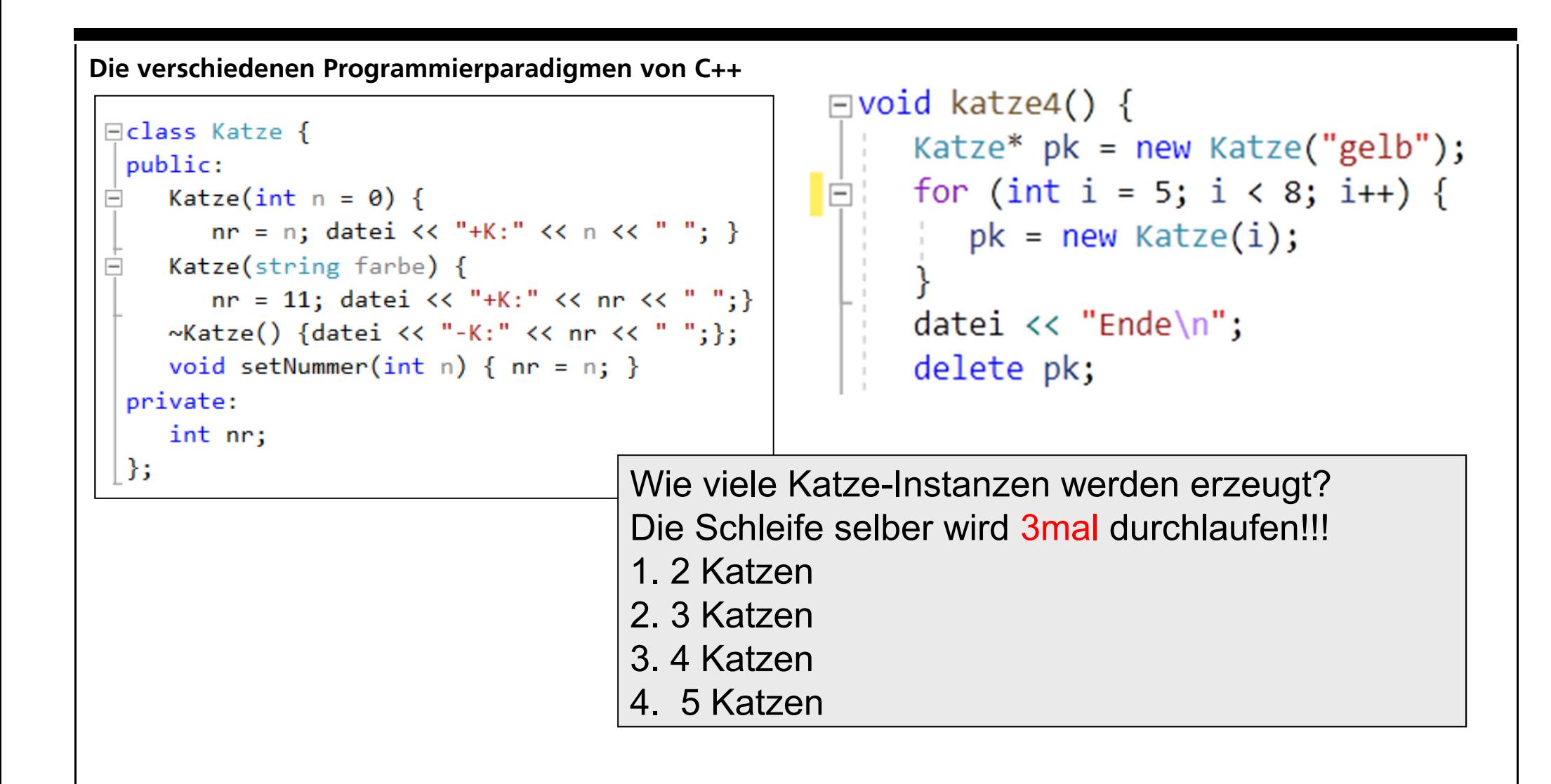

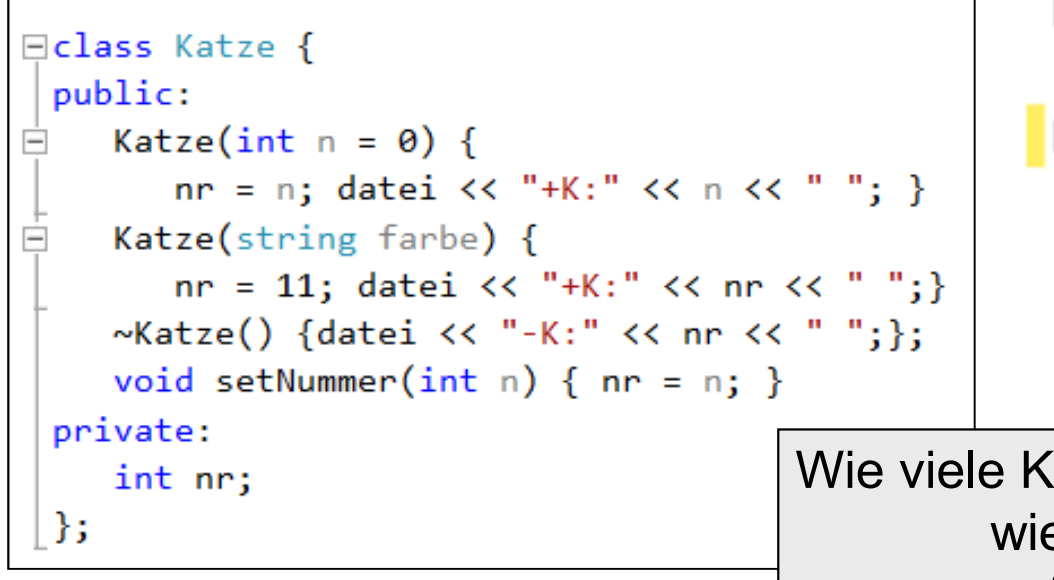

```
\Boxvoid katze4() {
    Katze* pk = new Katze("gelb");
    for (int i = 5; i < 8; i++) {
        pk = new Katze(i);datei \lt\lt "Ende\n";
    delete pk;
(atze-Instanzen werden zerstört, d.h.
```
wie oft wird der Destruktor für Katze aufgerufen

- Die Schleife selber wird 3mal durchlaufen!!!
- 1. 1mal wird Destruktor für Katze aufgerufen
- 2. 2mal wird Destruktor für Katze aufgerufen
- 3. 4mal wird Destruktor für Katze aufgerufen
- 4. 5mal wird Destruktor für Katze aufgerufen

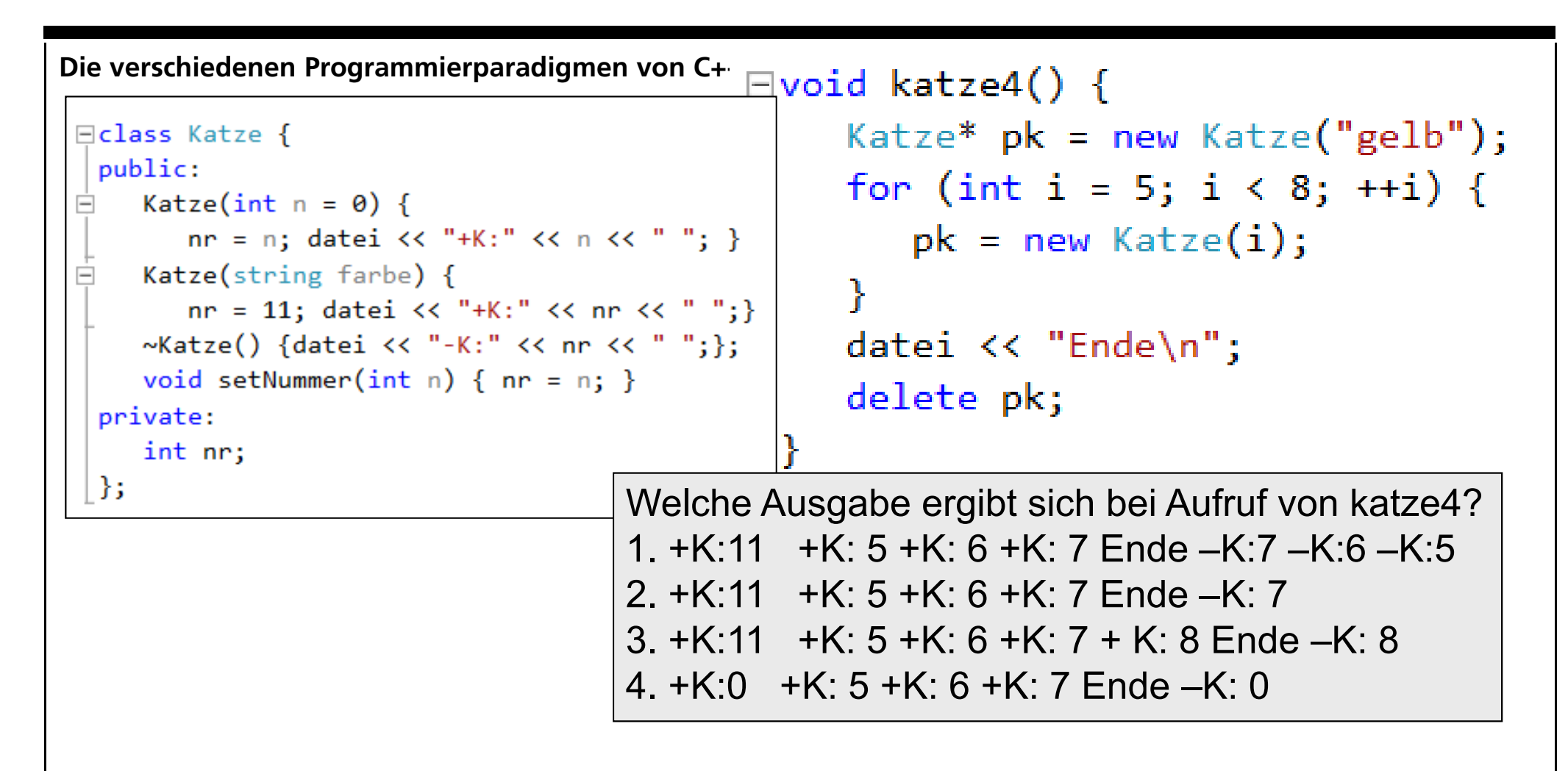

Speicherbelegung auf Stack und Heap?

```
Speicherbelegung
```

```
\Boxvoid katze4() {
    Katze* pk = new Katze("gelb");
    for (int i = 5; i < 8; ++i) {
       pk = new Katze(i);datei << "Ende\n";
    delete pk;
 ł
```
#### **Malen**

```
⊡class Katze {
 public:
    Katze(int n = 0) {
=nn = n; datei << "+K:" << n << " "; }
    Katze(string farbe) {
       nn = 11; datei << "+K:" << nr << " ";}
    ~Katze() {datei << "-K:" << nr << " ";};
    void setNummer(int n) { nr = n; }
 private:
    int nr;
 35
```
Speicherbelegung auf Stack und Heap mit Papier und Bleistift zu jedem Zeitpunkt

#### **Malen und Überlegen**

```
⊡class Katze {
 public:
   Katze(int n = 0) {
     nr = n; datei << "+K:" << n << " "; }
   Katze(string farbe) {
     nr = 11; datei << "+K:" << nr << " ";}
   \simKatze() {datei << "-K:" << nr << " ";};
   void setNummer(int n) { nr = n; }
 private:
   int nr;
 \Boxvoid katze6() {
      Katze peter(14);
      streicheln(peter);
      datei << "Peter fertig\n";
      Katze grete(55);
      kratzen(grete);
      datei << "Grete fertig\n";
M \sim 202 and M \sim 19
```

```
\Boxvoid streicheln(Katze& k) {
     k.\texttt{setNumber}(-1);ŀ
\Boxvoid kratzen(Katze k) {
     k.setNumber(21);ł
```
Speicherbelegung auf Stack und Heap?

Welche Ausgabe ergibt sich?